Kuesioner Pendahuluan

ä

# KUESIONER PENDAHULUAN

Kepada Yth,

l

Bapak/Ibu/Saudara/i responden.

Kuesioner ini dibagikan kepada anda sebagai kuesioner awal yang bertujuan untuk mengetahui faktor apa saja yang mempengaruhi anda dalam membeli produk *ice cream*.

#### **Berikan tanda checlist**  $(\sqrt{})$  pada atribut yang penting dalam membeli *ice cream* **(boleh lebih dari satu jawaban).**

[ ] Variasi rasa yang banyak.

- [ ] Adanya jaminan kehalalan.
- [ ] Kemudahan tempat penyajian.

[ ] Adanya daftar menu yang jelas.

- [ ] Tempat penyajian (*cup/cone*) yang menarik.
- [ ] Adanya *free tester* (mencoba rasa).
- [ ] Adanya variasi rasa *topping* (bahan tambahan).

[ ] Harga terjangkau.

[ ] Harga sesuai dengan ukuran yang disajikan.

[ ] Harga sesuai dengan rasa yang ditawarkan.

- [ ] Tempat strategis (mudah ditemui).
- [ ] Kejelasan *banner* (papan nama) pada *counter*.

[ ] Promosi melalui pembagian brosur.

- [ ] Promosi melalui pemasangan iklan (media cetak).
- [ ] Keramahan karyawan dalam melayani.
- [ ] Kerapihan karyawan dalam berpakaian.
- [ ] Ketanggapan karyawan dalam melayani.
- [ ] Kebersihan *counter*.
- [ ] Adanya tempat duduk untuk konsumen.
- [ ] Penataan *ice cream* yang teratur.
- [ ] Perhitungan pembayaran yang tepat.
- [ ] Kecepatan karyawan dalam melayani.

Lain-lain: ............................................................................................................. ..............................................................................................................................

**Terima kasih atas kesediaan Bapak/Ibu/Saudara/i mengisi kuesioner ini.** 

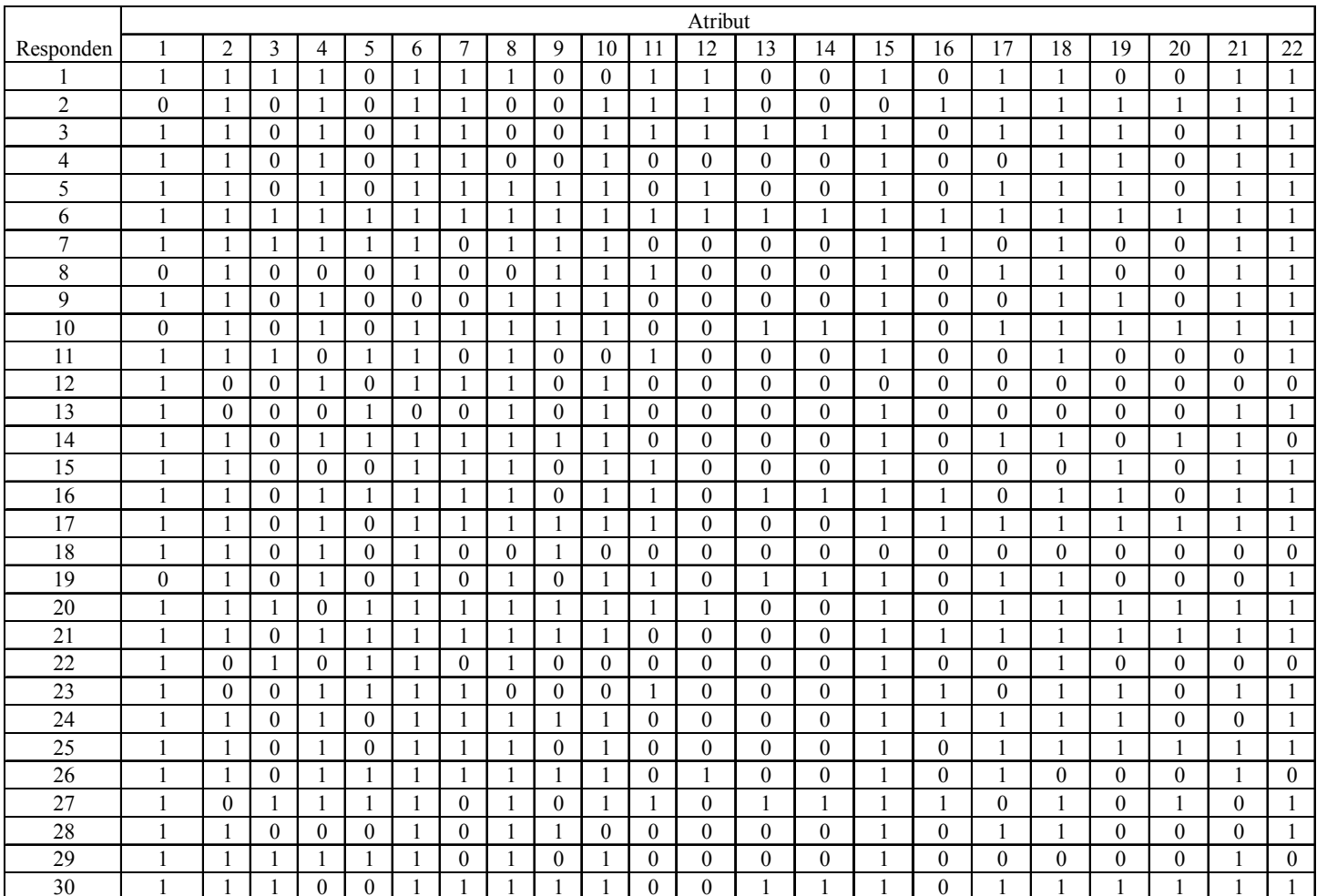

#### **Hasil Kuesioner Pendahuluan.**

 $\overline{a}$ 

Kuesioner Penelitian

Ē

## KUESIONER PENELITIAN

Kepada Yth, Bapak/Ibu/Sdr/i responden.

Dalam rangka penyusunan Tugas Akhir pada jurusan Teknik Industri di Universitas Kristen Maranatha Bandung, dengan judul *"Analisis dan Usulan Strategi Persaingan* (Studi Kasus Di *Pisetta Italian Ice Cream*, Istana Plaza Bandung). Bapak/Ibu/Sdr/i dimohon kesediaannya untuk mengisi kuesioner penelitian ini sebagai bahan untuk penyelesaian penelitian ini.

Akhir kata, saya ucapkan Terima Kasih atas bantuan, kerjasama, dan kesediaan Bapak/Ibu/Sdr/i dalam meluangkan waktu untuk membaca dan mengisi kuesioner ini.

*Jawaban Bapak/Ibu/Sdr/i dijamin kerahasiaannya.* 

Hormat Saya,

Yohanes Anton Agus

#### **Bagian I**

#### **DATA RESPONDEN**

#### **Petunjuk pengisian:**

Berikan tanda checklist [√] pada tanda kurung dibawah ini yang sesuai dengan Bapak/Ibu/Sdr/i.

1. Jenis kelamin Anda :

[ ] Pria [ ] Wanita

2. Berapa usia Anda saat ini :

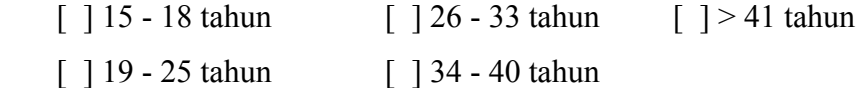

3. Pekerjaan Anda saat ini :

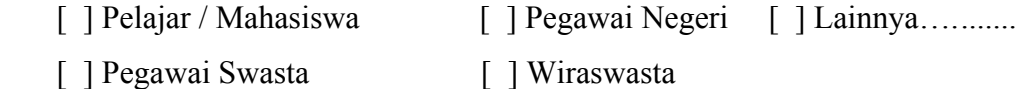

4. \* Jika anda seorang pelajar/mahasiswa, berapa uang saku anda dalam 1 bulan :

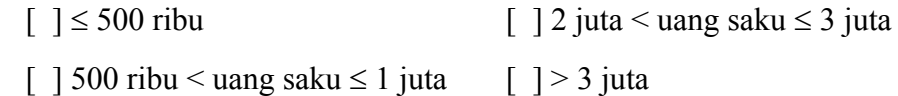

[ ] 1 juta < uang saku ≤ 2 juta

\* Jika anda sudah bekerja, berapa penghasilan anda dalam 1 bulan:

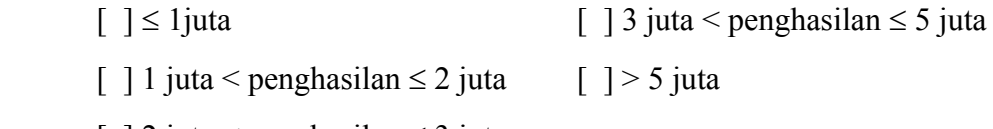

[ ] 2 juta < penghasilan ≤ 3 juta

#### **Bagian 2**

#### **Petunjuk pengisian:**

- ¾ Pada kolom sebelah kiri, anda diminta untuk menilai **tingkat kepuasan** yang ada pada *Pisetta Italian Ice Cream* pada tiap atribut dengan memberikan tanda *checklist*  $(\sqrt{\ })$ .
- ¾ Pada kolom sebelah kanan, Anda diminta untuk membandingkan atribut pada kedua counter dengan memberikan ranking 1 dan 2. Ranking 1, jika menurut anda counter tersebut adalah yang **terbaik**. Dan ranking 2 jika sebaliknya.

Keterangan:

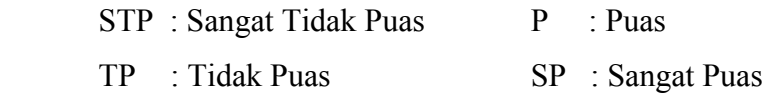

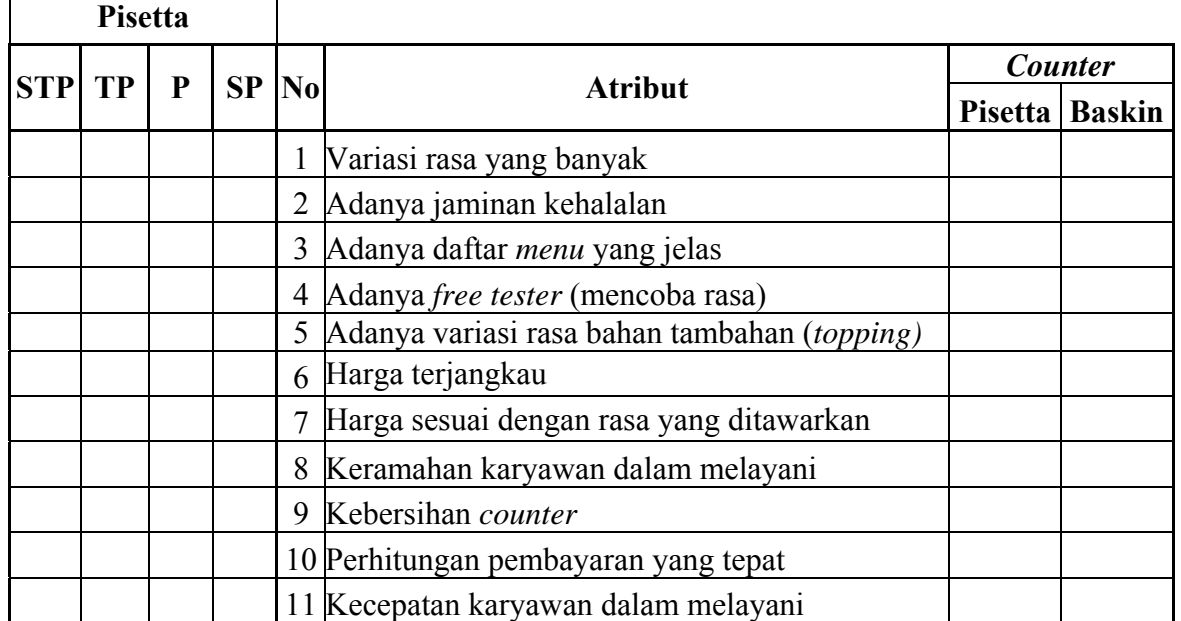

#### **Terima Kasih atas kesediaan Bapak/Ibu/Saudara/i mengisi kuesioner ini**

#### **Hasil dari kuesioner penelitian.**

Data Mentah tingkat kepuasan pisetta

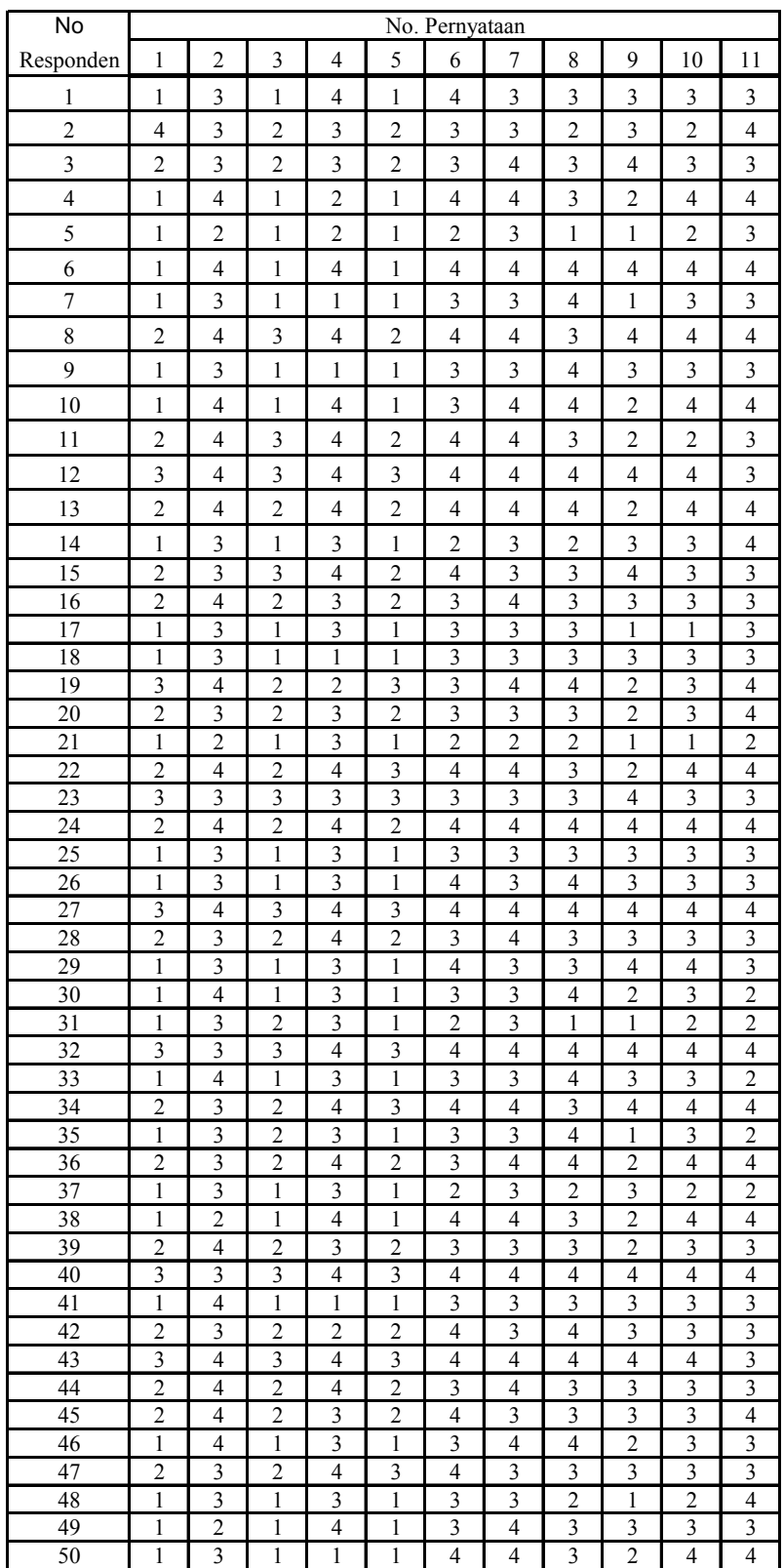

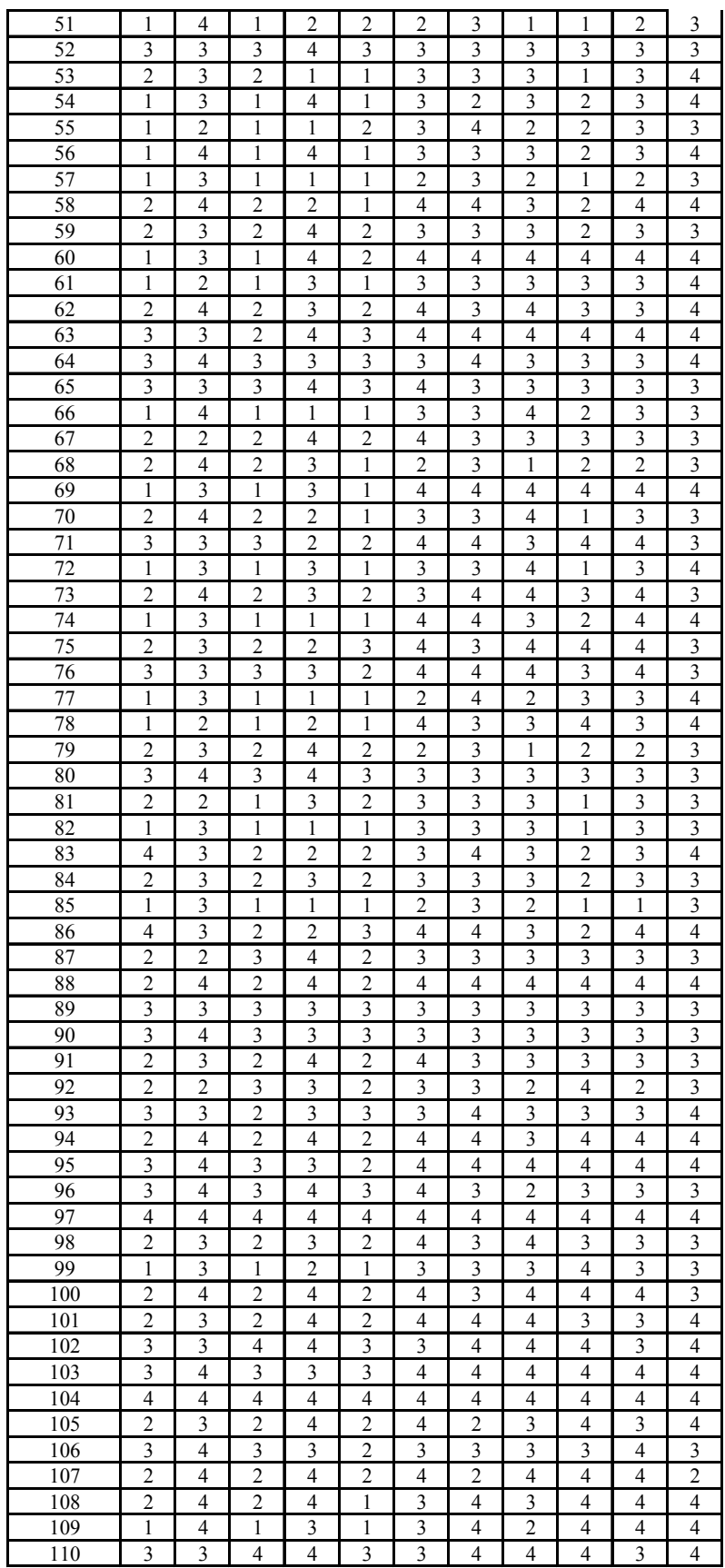

| Responden                          | <b>Nomor Pernyataan</b>            |                                    |                  |                                    |                   |                                    |                  |                  |                     |                   |                                    |
|------------------------------------|------------------------------------|------------------------------------|------------------|------------------------------------|-------------------|------------------------------------|------------------|------------------|---------------------|-------------------|------------------------------------|
| ke-                                | $\mathbf{1}$                       | $\overline{2}$                     | 3                | $\overline{\mathbf{4}}$            | 5                 | 6                                  | 7                | 8                | 9                   | 10                | 11                                 |
| $\mathbf{1}$                       | $\mathbf{1}$                       | $\overline{0}$                     | $\overline{0}$   | $\mathbf{1}$                       | $\overline{1}$    | $\mathbf{1}$                       | $\overline{0}$   | 0                | $\overline{1}$      | $\overline{0}$    | $\boldsymbol{0}$                   |
| $\overline{2}$                     | $\mathbf{1}$                       | $\boldsymbol{0}$                   | $\overline{0}$   | $\overline{0}$                     | $\overline{0}$    | $\overline{0}$                     | $\boldsymbol{0}$ | $\boldsymbol{0}$ | $\overline{0}$      | $\mathbf{1}$      | $\boldsymbol{0}$                   |
| $\overline{3}$                     | 0                                  | $\overline{1}$                     | $\boldsymbol{0}$ | 1                                  | $\overline{1}$    | $\overline{0}$                     | 1                | 0                | $\mathbf{0}$        | $\overline{0}$    | 1                                  |
| $\overline{4}$                     | $\overline{0}$                     | 1                                  | 1                | 1                                  | $\mathbf{1}$      | 1                                  | 1                | 1                | 1                   | 1                 | 1                                  |
| 5                                  | 1                                  | $\overline{0}$                     | $\mathbf{1}$     | 0                                  | $\mathbf{1}$      | $\mathbf{1}$                       | $\mathbf{0}$     | 0                | 0                   | 0                 | $\boldsymbol{0}$                   |
| 6                                  | $\overline{0}$                     | $\overline{0}$                     | $\overline{0}$   | $\overline{0}$                     | $\mathbf{1}$      | $\mathbf{1}$                       | $\mathbf{1}$     | $\mathbf{1}$     | $\mathbf{1}$        | $\overline{0}$    | $\mathbf{1}$                       |
| $\overline{7}$                     | 1                                  | $\overline{0}$                     | $\overline{0}$   | $\mathbf{1}$                       | $\overline{0}$    | $\mathbf{1}$                       | $\mathbf{1}$     | 0                | 0                   | $\boldsymbol{0}$  | $\boldsymbol{0}$                   |
| 8                                  | 1                                  | 0                                  | 0                | 1                                  | $\overline{0}$    | $\mathbf{1}$                       | 1                | 0                | 0                   | 1                 | $\mathbf{1}$                       |
| $\overline{9}$                     | $\overline{0}$                     | $\overline{1}$                     | $\boldsymbol{0}$ | $\mathbf{1}$                       | 1                 | $\overline{0}$                     | $\overline{0}$   | 0                | 1                   | $\overline{0}$    | $\mathbf{1}$                       |
| $\overline{10}$                    | $\mathbf 1$                        | $\overline{0}$                     | $\overline{0}$   | $\mathbf{1}$                       | $\overline{0}$    | $\overline{1}$                     | $\overline{0}$   | $\boldsymbol{0}$ | $\overline{0}$      | $\overline{0}$    | $\overline{1}$                     |
| 11                                 | $\overline{0}$                     | $\overline{1}$                     | $\mathbf{1}$     | $\mathbf{1}$                       | $\mathbf{1}$      | $\overline{0}$                     | $\mathbf{1}$     | $\mathbf{1}$     | $\mathbf{1}$        | $\mathbf{1}$      | $\boldsymbol{0}$                   |
| 12                                 | $\mathbf{1}$                       | $\boldsymbol{0}$                   | $\boldsymbol{0}$ | 0                                  | $\boldsymbol{0}$  | $\overline{0}$                     | $\boldsymbol{0}$ | 0                | 0                   | $\overline{0}$    | 0                                  |
| $\overline{13}$                    | $\overline{0}$                     | $\boldsymbol{0}$                   | $\boldsymbol{0}$ | $\overline{0}$                     | 1                 | $\mathbf{1}$                       | $\mathbf{1}$     | 1                | $\mathbf{1}$        | 1                 | $\boldsymbol{0}$                   |
| $\overline{14}$                    | $\mathbf{1}$                       | $\overline{0}$                     | $\overline{0}$   | 0                                  | $\overline{0}$    | $\overline{0}$                     | $\overline{0}$   | 0                | $\overline{0}$      | $\overline{0}$    | $\boldsymbol{0}$                   |
| $\overline{15}$                    | $\overline{0}$                     | $\overline{0}$                     | $\overline{0}$   | 1                                  | $\overline{0}$    | $\overline{1}$                     | $\mathbf{1}$     | 1                | $\overline{0}$      | $\overline{0}$    | $\,1$                              |
| 16                                 | 1                                  | $\overline{1}$                     | $\boldsymbol{0}$ | $\mathbf{1}$                       | $\overline{1}$    | $\overline{1}$                     | $\overline{1}$   | $\mathbf{1}$     | 1                   | $\mathbf{1}$      | $\,1$                              |
| 17                                 | 0                                  | 1                                  | $\boldsymbol{0}$ | 1                                  | $\mathbf 1$       | $\mathbf{1}$                       | $\mathbf{1}$     | 1                | 1                   | 1                 | $\mathbf{1}$                       |
| 18                                 | 0                                  | $\overline{1}$                     | $\overline{0}$   | 1                                  | $\overline{1}$    | $\overline{1}$                     | $\overline{1}$   | $\mathbf{1}$     | $\overline{1}$      | $\overline{1}$    | $\mathbf{1}$                       |
| $\overline{19}$                    | $\overline{0}$                     | $\mathbf{1}$                       | $\overline{0}$   | $\mathbf{1}$                       | $\mathbf{1}$      | $\mathbf{1}$                       | $\mathbf{1}$     | $\mathbf{1}$     | $\mathbf{1}$        | 1                 | $\mathbf 1$                        |
| $\overline{20}$                    | $\overline{0}$                     | $\boldsymbol{0}$                   | $\boldsymbol{0}$ | $\mathbf{1}$                       | $\mathbf{1}$      | $\overline{0}$                     | $\mathbf{1}$     | $\mathbf{1}$     | 0                   | 1                 | $\mathbf{1}$                       |
| 21                                 | $\mathbf{1}$                       | $\boldsymbol{0}$                   | $\boldsymbol{0}$ | 0                                  | $\overline{0}$    | $\overline{0}$                     | $\mathbf{1}$     | 0                | $\overline{0}$      | $\overline{0}$    | $\boldsymbol{0}$                   |
| $\overline{22}$                    | $\overline{0}$                     | $\theta$                           | $\boldsymbol{0}$ | $\overline{0}$                     | $\overline{1}$    | $\overline{1}$                     | $\overline{1}$   | 1                | $\boldsymbol{0}$    | $\overline{0}$    | $\overline{1}$                     |
| $\overline{23}$                    | $\overline{0}$                     | $\overline{0}$                     | $\overline{0}$   | 1                                  | $\mathbf{1}$      | $\overline{1}$                     | $\overline{0}$   | $\mathbf{1}$     | $\mathbf{1}$        | $\mathbf{1}$      | $\mathbf{1}$                       |
| $\overline{24}$                    | $\overline{0}$                     | $\mathbf{1}$                       | $\overline{0}$   | $\overline{0}$                     | $\mathbf{1}$      | $\overline{1}$                     | $\mathbf{1}$     | $\boldsymbol{0}$ | $\boldsymbol{0}$    | $\overline{1}$    | $\mathbf{1}$                       |
| 25                                 | $\overline{0}$                     | $\boldsymbol{0}$                   | $\boldsymbol{0}$ | 1                                  | $\mathbf{1}$      | $\mathbf{1}$                       | $\mathbf{1}$     | 1                | $\boldsymbol{0}$    | 1                 | 1                                  |
| 26                                 | 1                                  | $\boldsymbol{0}$                   | $\boldsymbol{0}$ | 1                                  | 1                 | 1                                  | $\boldsymbol{0}$ | 0                | $\boldsymbol{0}$    | $\mathbf 1$       | $\mathbf{1}$                       |
| $\overline{27}$                    | $\overline{0}$                     | $\overline{0}$                     | $\overline{0}$   | $\overline{1}$                     | $\overline{1}$    | $\overline{1}$                     | $\overline{0}$   | $\overline{1}$   | $\overline{0}$      | $\overline{1}$    | $\overline{1}$                     |
| 28                                 | $\overline{1}$                     | $\overline{1}$                     | $\overline{1}$   | $\overline{0}$                     | $\overline{0}$    | $\overline{1}$                     | $\overline{1}$   | $\overline{0}$   | $\overline{0}$      | $\overline{1}$    | $\,1$                              |
| 29                                 | $\mathbf{1}$                       | $\mathbf{1}$                       | $\overline{0}$   | $\boldsymbol{0}$                   | $\boldsymbol{0}$  | $\overline{0}$                     | $\boldsymbol{0}$ | $\boldsymbol{0}$ | $\overline{0}$      | $\mathbf{1}$      | $\boldsymbol{0}$                   |
| 30                                 | 1                                  | $\mathbf{1}$                       | 0                | 0                                  | $\overline{0}$    | 1                                  | 1                | 0                | 1                   | $\boldsymbol{0}$  | $\boldsymbol{0}$                   |
| $\overline{31}$                    | $\overline{1}$                     | $\overline{0}$                     | 0                | 0                                  | $\overline{0}$    | 0                                  | $\mathbf{0}$     | 0                | 0                   | 0                 | 0                                  |
| $\overline{32}$<br>$\overline{33}$ | $\overline{0}$                     | $\overline{0}$                     | $\overline{0}$   | $\overline{0}$                     | $\overline{0}$    | $\overline{0}$                     | $\boldsymbol{0}$ | $\mathbf{1}$     | $\overline{0}$      | $\overline{0}$    | $\boldsymbol{0}$                   |
|                                    | $\overline{0}$                     | $\boldsymbol{0}$                   | $\boldsymbol{0}$ | $\mathbf{1}$                       | $\overline{1}$    | $\overline{0}$                     | $\overline{1}$   | $\overline{1}$   | $\overline{1}$      | $\overline{1}$    | $\,1$                              |
| 34                                 | 1                                  | $\boldsymbol{0}$<br>$\overline{1}$ | 0                | 0                                  | 0                 | $\boldsymbol{0}$                   | $\boldsymbol{0}$ | 0                | $\boldsymbol{0}$    | $\boldsymbol{0}$  | $\boldsymbol{0}$                   |
| $\overline{35}$                    | $\overline{0}$                     | $\overline{0}$                     | $\boldsymbol{0}$ | 1                                  | 1<br>$\mathbf{1}$ | $\mathbf{1}$<br>$\overline{1}$     | $\boldsymbol{0}$ | 1                | 1<br>$\overline{0}$ | 1<br>$\mathbf{1}$ | $\mathbf{1}$<br>$\mathbf{1}$       |
| $\overline{36}$<br>$\overline{37}$ | $\overline{0}$                     |                                    | $\boldsymbol{0}$ | $\mathbf{1}$                       |                   |                                    | $\overline{0}$   | 1                |                     |                   |                                    |
|                                    | $\mathbf{1}$                       | $\overline{0}$                     | $\overline{0}$   | $\overline{0}$                     | $\mathbf{1}$      | $\mathbf{1}$                       | $\mathbf{1}$     | $\boldsymbol{0}$ | $\overline{0}$      | $\overline{0}$    | $\boldsymbol{0}$                   |
| $\overline{38}$                    | $\mathbf{1}$                       | $\overline{0}$                     | $\overline{0}$   | $\overline{0}$                     | $\overline{0}$    | $\overline{0}$                     | $\overline{0}$   | $\boldsymbol{0}$ | $\overline{0}$      | $\overline{0}$    | $\boldsymbol{0}$                   |
| 39                                 | $\boldsymbol{0}$<br>$\overline{1}$ | 0                                  | $\boldsymbol{0}$ | $\boldsymbol{0}$<br>$\overline{1}$ | $\boldsymbol{0}$  | $\boldsymbol{0}$<br>$\overline{1}$ | $\boldsymbol{0}$ | 1                | $\boldsymbol{0}$    | $\boldsymbol{0}$  | $\boldsymbol{0}$<br>$\overline{1}$ |
| $\overline{40}$                    |                                    | $\overline{0}$                     | $\overline{0}$   |                                    | $\overline{0}$    |                                    | $\overline{0}$   | $\overline{0}$   | $\overline{0}$      | $\overline{0}$    |                                    |

**Data Mentah Kuesioner Penelitian** *Counter* **Pisetta**

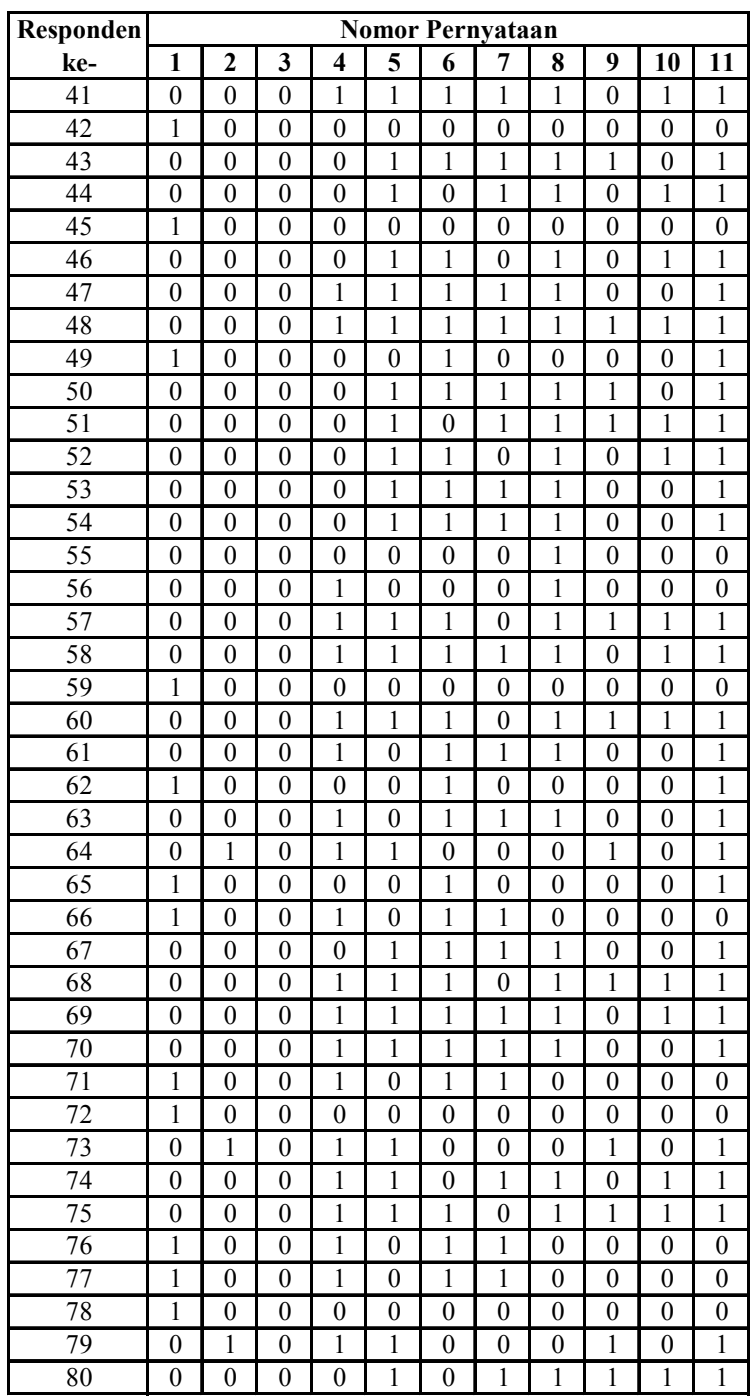

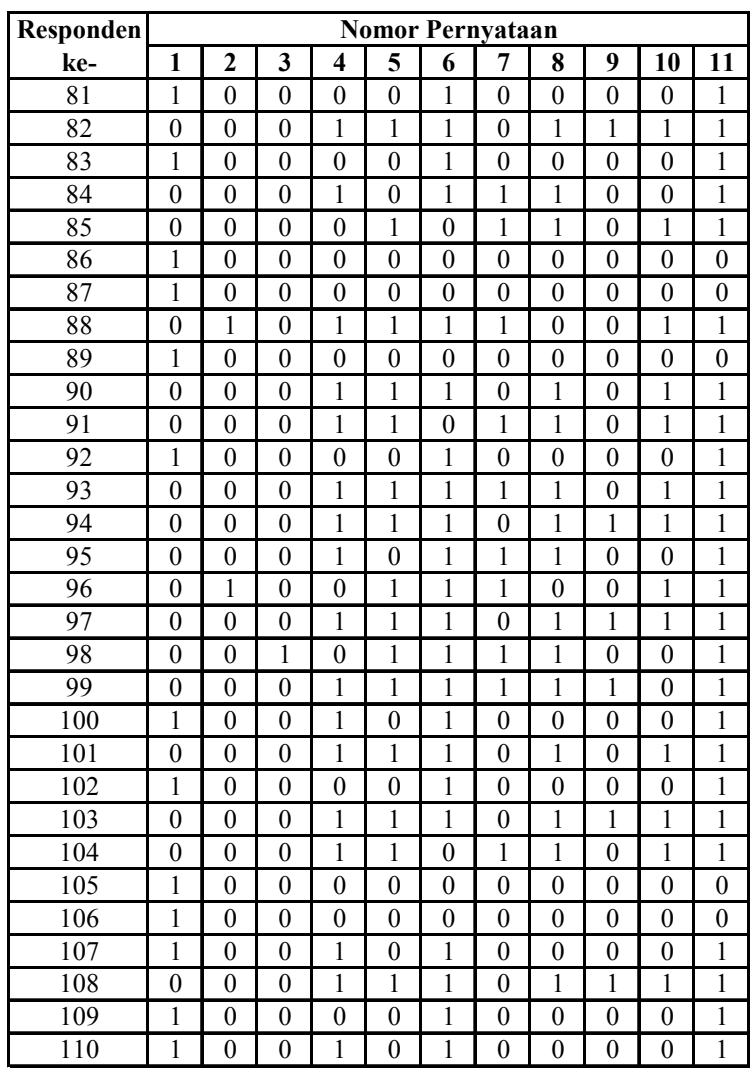

| Responden               | <b>Nomor Pernyataan</b> |                  |                  |                  |                  |                  |                  |                  |                  |                  |                  |
|-------------------------|-------------------------|------------------|------------------|------------------|------------------|------------------|------------------|------------------|------------------|------------------|------------------|
| ke-                     | 1                       | $\overline{c}$   | 3                | 4                | 5                | 6                | 7                | 8                | 9                | 10               | 11               |
| $\mathbf{1}$            | $\overline{0}$          | $\overline{1}$   | $\overline{1}$   | $\boldsymbol{0}$ | $\overline{0}$   | $\boldsymbol{0}$ | $\mathbf{1}$     | $\mathbf{1}$     | $\overline{0}$   | $\mathbf{1}$     | $\mathbf{1}$     |
| $\overline{2}$          | $\overline{0}$          | $\overline{1}$   | $\overline{1}$   | $\overline{1}$   | $\overline{1}$   | $\overline{1}$   | $\overline{1}$   | $\overline{1}$   | $\overline{1}$   | $\overline{0}$   | $\overline{1}$   |
| $\overline{\mathbf{3}}$ | 1                       | $\overline{0}$   | $\,1$            | $\mathbf{0}$     | 0                | 1                | $\boldsymbol{0}$ | 1                | 1                | $\mathbf{1}$     | 0                |
| $\overline{4}$          | 1                       | $\overline{0}$   | $\overline{0}$   | $\overline{0}$   | $\overline{0}$   | $\overline{0}$   | $\overline{0}$   | $\overline{0}$   | $\overline{0}$   | $\overline{0}$   | $\boldsymbol{0}$ |
| 5                       | $\boldsymbol{0}$        | $\mathbf{1}$     | $\boldsymbol{0}$ | 1                | $\boldsymbol{0}$ | $\overline{0}$   | $\mathbf{1}$     | 1                | $\mathbf{1}$     | $\mathbf{1}$     | 1                |
| 6                       | $\mathbf{1}$            | $\overline{1}$   | $\mathbf 1$      | $\overline{1}$   | $\overline{0}$   | $\overline{0}$   | $\overline{0}$   | $\overline{0}$   | $\overline{0}$   | $\overline{1}$   | $\boldsymbol{0}$ |
| $\boldsymbol{7}$        | $\boldsymbol{0}$        | 1                | $\,1$            | $\boldsymbol{0}$ | 1                | $\boldsymbol{0}$ | $\boldsymbol{0}$ | 1                | 1                | 1                | 1                |
| $\overline{8}$          | 0                       | 1                | $\mathbf 1$      | $\mathbf{0}$     | $\mathbf{1}$     | $\overline{0}$   | $\boldsymbol{0}$ | 1                | 1                | $\overline{0}$   | $\boldsymbol{0}$ |
| $\overline{9}$          | 1                       | $\overline{0}$   | $\overline{1}$   | $\boldsymbol{0}$ | $\overline{0}$   | $\mathbf{1}$     | 1                | $\mathbf{1}$     | $\boldsymbol{0}$ | 1                | $\overline{0}$   |
| $\overline{10}$         | $\overline{0}$          | $\overline{1}$   | $\overline{1}$   | $\overline{0}$   | $\mathbf{1}$     | $\overline{0}$   | $\mathbf{1}$     | $\overline{1}$   | $\overline{1}$   | $\overline{1}$   | $\boldsymbol{0}$ |
| 11                      | $\mathbf{1}$            | $\overline{0}$   | $\overline{0}$   | $\boldsymbol{0}$ | $\boldsymbol{0}$ | $\mathbf{1}$     | $\overline{0}$   | $\overline{0}$   | $\overline{0}$   | $\overline{0}$   | $\mathbf{1}$     |
| $\overline{12}$         | 0                       | $\mathbf{1}$     | $\,1$            | 1                | $\mathbf{1}$     | $\mathbf{1}$     | $\mathbf{1}$     | $\mathbf{1}$     | $\mathbf{1}$     | $\mathbf{1}$     | 1                |
| 13                      | 1                       | $\mathbf{1}$     | $\mathbf{1}$     | 1                | $\boldsymbol{0}$ | $\overline{0}$   | $\boldsymbol{0}$ | $\overline{0}$   | $\boldsymbol{0}$ | $\boldsymbol{0}$ | $\mathbf{1}$     |
| 14                      | $\overline{0}$          | $\overline{1}$   | $\overline{1}$   | $\overline{1}$   | $\overline{1}$   | $\overline{1}$   | $\overline{1}$   | $\overline{1}$   | $\overline{1}$   | $\overline{1}$   | $\overline{1}$   |
| $\overline{15}$         | 1                       | $\overline{1}$   | $\mathbf{1}$     | $\boldsymbol{0}$ | 1                | $\overline{0}$   | $\overline{0}$   | $\boldsymbol{0}$ | 1                | $\overline{1}$   | $\boldsymbol{0}$ |
| 16                      | 0                       | $\overline{0}$   | $\overline{1}$   | $\boldsymbol{0}$ | $\boldsymbol{0}$ | $\overline{0}$   | $\overline{0}$   | $\boldsymbol{0}$ | $\boldsymbol{0}$ | $\overline{0}$   | $\boldsymbol{0}$ |
| 17                      | 1                       | $\boldsymbol{0}$ | $\mathbf{1}$     | $\boldsymbol{0}$ | $\boldsymbol{0}$ | $\overline{0}$   | $\boldsymbol{0}$ | $\boldsymbol{0}$ | $\boldsymbol{0}$ | $\boldsymbol{0}$ | 0                |
| 18                      | $\mathbf{1}$            | $\overline{0}$   | $\overline{1}$   | $\overline{0}$   | $\overline{0}$   | $\overline{0}$   | $\overline{0}$   | 0                | $\overline{0}$   | $\overline{0}$   | $\mathbf{0}$     |
| $\overline{19}$         | $\mathbf 1$             | $\overline{0}$   | $\mathbf{1}$     | $\boldsymbol{0}$ | $\overline{0}$   | $\overline{0}$   | $\overline{0}$   | $\boldsymbol{0}$ | $\overline{0}$   | $\overline{0}$   | $\boldsymbol{0}$ |
| $\overline{20}$         | $\mathbf{1}$            | $\overline{1}$   | $\overline{1}$   | $\boldsymbol{0}$ | $\boldsymbol{0}$ | $\mathbf{1}$     | $\boldsymbol{0}$ | 0                | $\mathbf{1}$     | $\boldsymbol{0}$ | $\boldsymbol{0}$ |
| 21                      | $\boldsymbol{0}$        | $\mathbf{1}$     | $\mathbf{1}$     | $\mathbf{1}$     | $\mathbf{1}$     | $\mathbf{1}$     | $\boldsymbol{0}$ | 1                | $\mathbf{1}$     | $\mathbf{1}$     | $\mathbf 1$      |
| $\overline{22}$         | 1                       | $\overline{1}$   | $\overline{1}$   | 1                | $\mathbf{0}$     | $\overline{0}$   | $\overline{0}$   | $\theta$         | $\overline{1}$   | $\overline{1}$   | $\boldsymbol{0}$ |
| 23                      | 1                       | $\mathbf{1}$     | $\mathbf{1}$     | $\boldsymbol{0}$ | $\boldsymbol{0}$ | $\boldsymbol{0}$ | $\mathbf{1}$     | $\boldsymbol{0}$ | $\boldsymbol{0}$ | $\boldsymbol{0}$ | $\boldsymbol{0}$ |
| $\overline{24}$         | $\overline{1}$          | $\boldsymbol{0}$ | $\overline{1}$   | $\mathbf{1}$     | $\overline{0}$   | $\boldsymbol{0}$ | $\overline{0}$   | $\overline{1}$   | $\overline{1}$   | $\overline{0}$   | $\boldsymbol{0}$ |
| 25                      | 1                       | $\mathbf{1}$     | $\,1$            | $\boldsymbol{0}$ | $\boldsymbol{0}$ | $\boldsymbol{0}$ | $\boldsymbol{0}$ | 0                | 1                | $\overline{0}$   | $\boldsymbol{0}$ |
| $\overline{26}$         | $\overline{0}$          | $\overline{1}$   | $\overline{1}$   | $\overline{0}$   | $\overline{0}$   | $\overline{0}$   | $\overline{1}$   | 1                | 1                | $\overline{0}$   | $\overline{0}$   |
| $\overline{27}$         | 1                       | $\overline{1}$   | $\overline{1}$   | $\boldsymbol{0}$ | $\boldsymbol{0}$ | $\overline{0}$   | $\overline{1}$   | $\overline{0}$   | $\overline{1}$   | $\boldsymbol{0}$ | $\boldsymbol{0}$ |
| $\overline{28}$         | $\overline{0}$          | $\overline{0}$   | $\overline{0}$   | $\overline{1}$   | $\overline{1}$   | $\overline{0}$   | $\overline{0}$   | $\overline{1}$   | $\overline{1}$   | $\overline{0}$   | $\overline{0}$   |
| 29                      | $\boldsymbol{0}$        | $\boldsymbol{0}$ | $\mathbf{1}$     | $\mathbf{1}$     | $\mathbf{1}$     | $\mathbf{1}$     | $\mathbf{1}$     | $\mathbf{1}$     | 1                | $\overline{0}$   | $\mathbf 1$      |
| 30                      | 0                       | $\boldsymbol{0}$ | $\mathbf 1$      | 1                | $\mathbf{1}$     | $\boldsymbol{0}$ | $\boldsymbol{0}$ | 1                | $\boldsymbol{0}$ | $\mathbf{1}$     | $\mathbf{1}$     |
| $\overline{3}1$         | $\overline{0}$          | $\overline{1}$   | $\overline{1}$   | $\mathbf{1}$     | $\overline{1}$   | $\mathbf{1}$     | $\mathbf{1}$     | $\overline{1}$   | $\overline{1}$   | $\overline{1}$   | $\overline{1}$   |
| $\overline{32}$         | $\overline{1}$          | $\overline{1}$   | $\overline{1}$   | $\overline{1}$   | $\overline{1}$   | $\overline{1}$   | $\overline{1}$   | $\mathbf{0}$     | $\overline{1}$   | $\overline{1}$   | $\overline{1}$   |
| 33                      | $\mathbf{1}$            | $\mathbf{1}$     | $\mathbf{1}$     | $\boldsymbol{0}$ | $\overline{0}$   | $\mathbf{1}$     | $\overline{0}$   | $\boldsymbol{0}$ | $\overline{0}$   | $\overline{0}$   | $\boldsymbol{0}$ |
| 34                      | 0                       | 1                | $\mathbf{1}$     | 1                | 1                | 1                | 1                | 1                | 1                | 1                | 1                |
| 35                      | 1                       | $\boldsymbol{0}$ | $\mathbf{1}$     | $\boldsymbol{0}$ | $\boldsymbol{0}$ | $\overline{0}$   | $\mathbf{1}$     | $\overline{0}$   | $\boldsymbol{0}$ | $\boldsymbol{0}$ | $\boldsymbol{0}$ |
| $\overline{36}$         | $\overline{1}$          | $\overline{1}$   | $\overline{1}$   | $\overline{0}$   | $\overline{0}$   | $\overline{0}$   | $\overline{1}$   | $\overline{0}$   | $\overline{1}$   | $\overline{0}$   | $\overline{0}$   |
| $\overline{37}$         | $\overline{0}$          | $\overline{1}$   | $\overline{1}$   | $\overline{1}$   | $\boldsymbol{0}$ | $\overline{0}$   | $\overline{0}$   | $\overline{1}$   | $\overline{1}$   | $\overline{1}$   | $\overline{1}$   |
| 38                      | $\overline{0}$          | $\overline{1}$   | $\overline{1}$   | $\overline{1}$   | $\overline{1}$   | $\overline{1}$   | $\overline{1}$   | $\overline{1}$   | 1                | $\overline{1}$   | $\,1$            |
| $\overline{39}$         | 1                       | 1                | $\mathbf 1$      | 1                | 1                | 1                | 1                | $\boldsymbol{0}$ | 1                | $\mathbf 1$      | $\mathbf{1}$     |
| 40                      | $\overline{0}$          | ī                | $\overline{1}$   | $\overline{0}$   | $\overline{1}$   | $\overline{0}$   | $\overline{1}$   | $\overline{1}$   | ī                | $\overline{1}$   | $\overline{0}$   |

**Data Mentah Kuesioner Penelitian** *Counter* **Baskin**

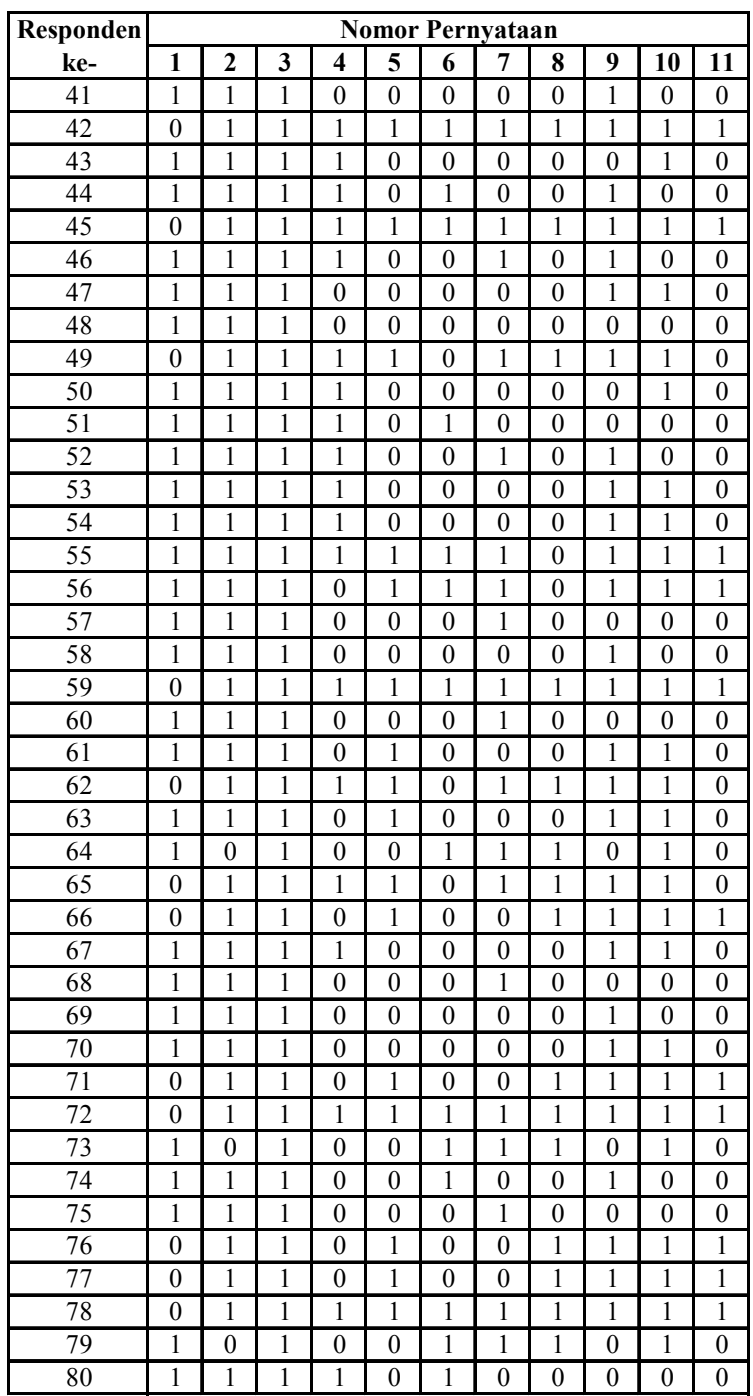

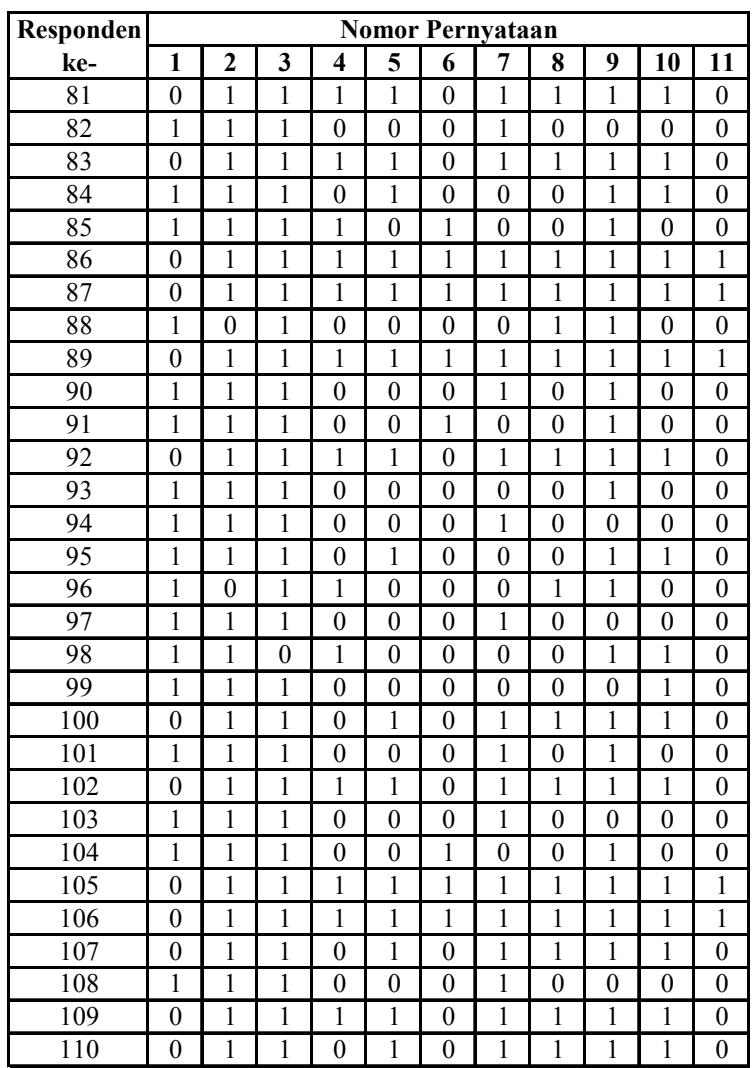

≡

■ Tabel Chi Square

 $\equiv$ 

Lampiran

ý

N TABEL A.6" Nilai Kritik Sebaran Khi-Kuadrat

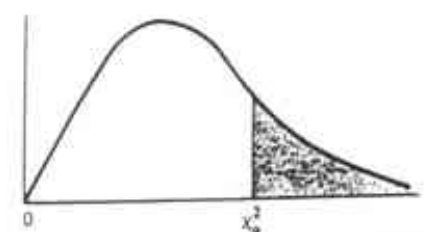

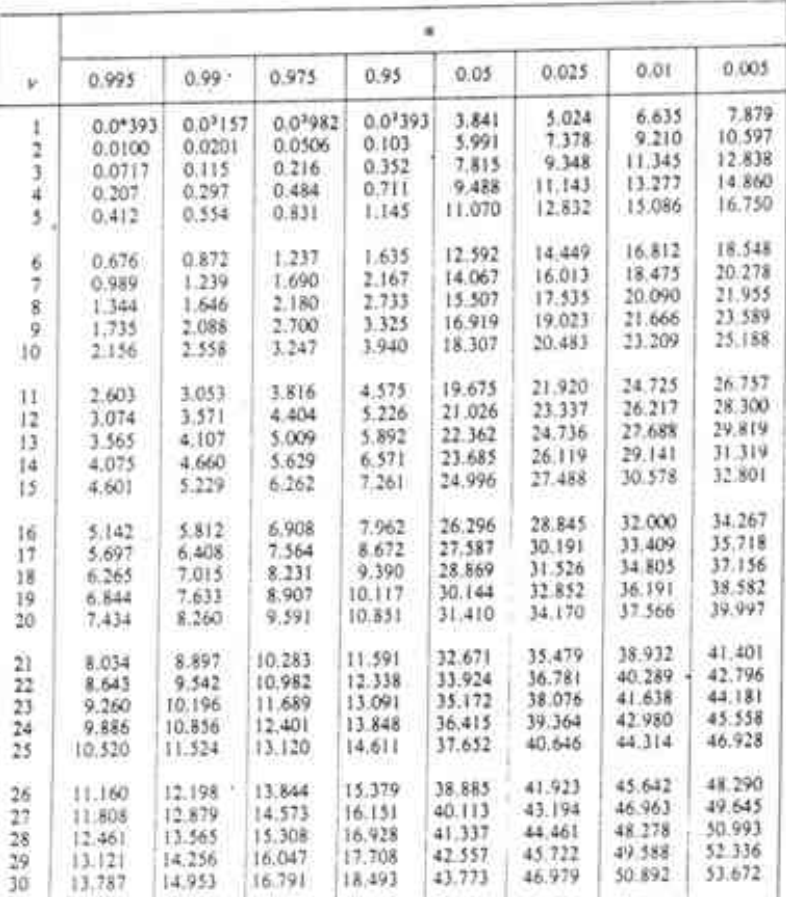

"Diringkas dari Tabel 8 Biometrika Tables for Statisticians. Vol. 1. dengan izin dari E.<br>S. Pearson dan Biometrika Trustees.

472

 $\equiv$ 

 $\blacksquare$  Tabel R – Product Moment

Ē

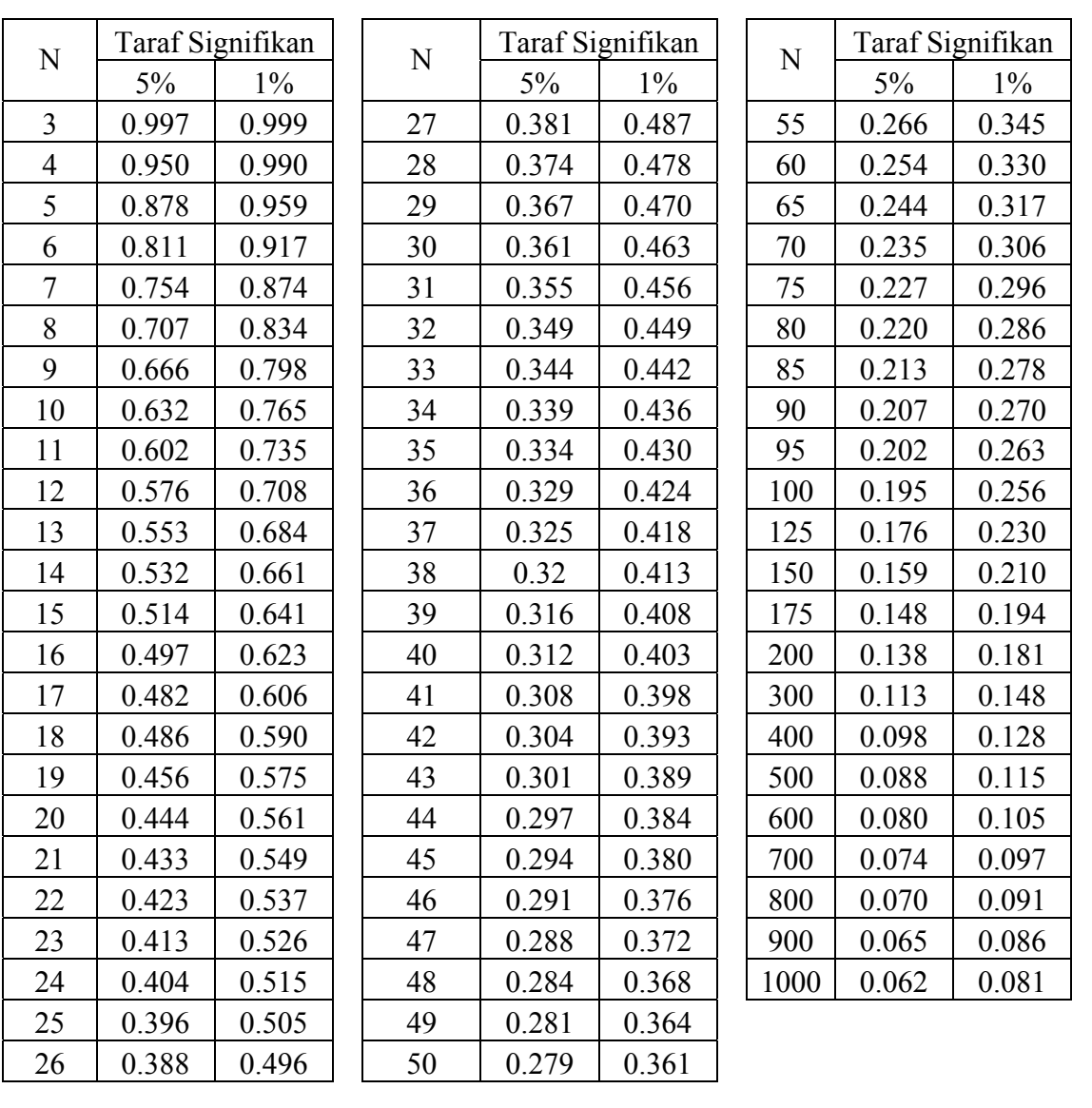

**Perhitungan Uji Valid dan Reliabel Kuesioner Penelitian** 

# **Reliability**

\*\*\*\*\*\* Method 1 (space saver) will be used for this analysis \*\*\*\*\*\*

 R E L I A B I L I T Y A N A L Y S I S - S C A L E (A L P H A)

Item-total Statistics

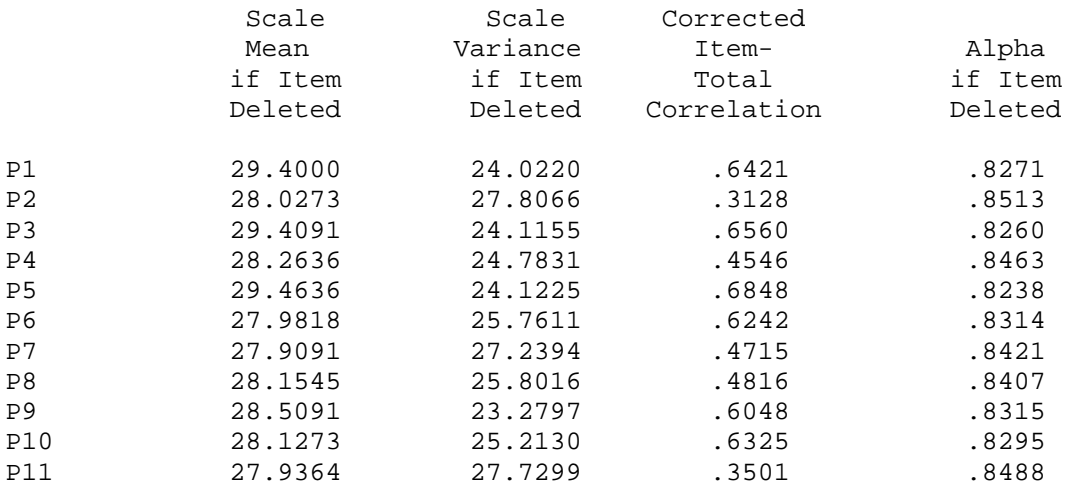

Reliability Coefficients N of Cases = 110.0 N of Items = 11

Alpha = .8493

Perhitungan Tingkat Kepuasan

Ē

**Perhitungan persentase tingkat kepuasan setiap item pertanyaan.** 

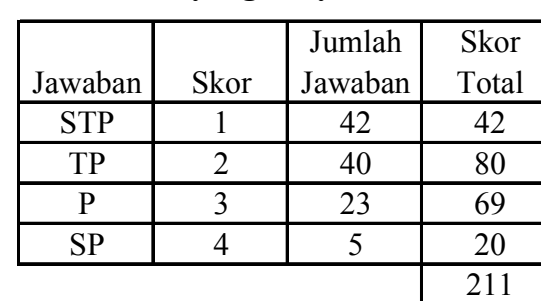

¾ **Variasi rasa yang banyak.** 

 $Total skor ideal =  $4 \times 110 = 440$$ 

 $211$  $=\frac{5 \mu m \alpha \kappa \kappa}{T} \times 100\%$ *Total* skor ideal  $Tingkat$  *kepuasan* =  $\frac{Jumlah skor total}{T}$ 

$$
=\frac{211}{440}\times100\% = 47.95\%
$$

### ¾ **Adanya jaminan kehalalan.**

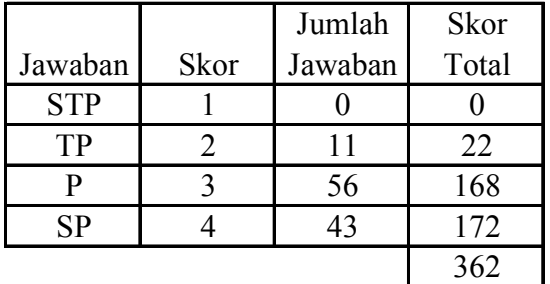

 $Total skor ideal =  $4 \times 110 = 440$$ 

$$
Tingkat \, kepuasan = \frac{Jumlah \, skor \, total}{Total \, skor \, ideal} \times 100\%
$$
\n
$$
= \frac{362}{440} \times 100\% = 82.27\%
$$

### ¾ **Adanya daftar menu yang jelas.**

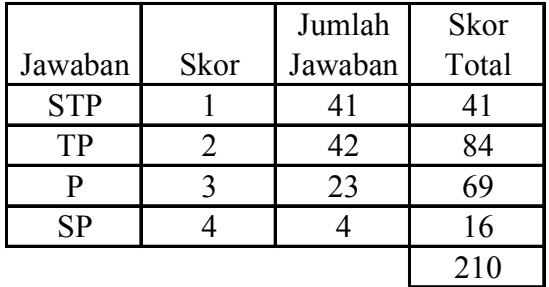

 $100\% = 47.72\%$ 440  $=\frac{210}{110} \times 100\%$  $=\frac{5 \mu m \tan 5 \pi \cdot 100 \%}{\pi m \cdot 100 \times 100 \%}$  $Total skor ideal =  $4 \times 110 = 440$$ *Total* skor ideal  $Tingkat$  *kepuasan* =  $\frac{Jumlah skor total}{T}$ 

¾ **Adanya free tester (mencoba rasa).** 

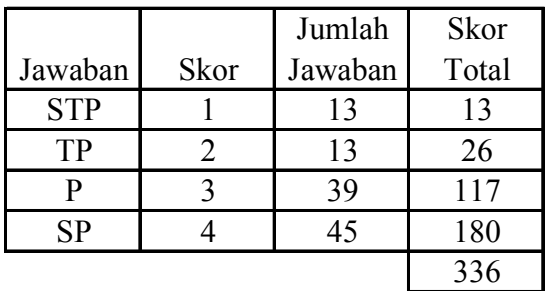

 $=\frac{5 \mu m \alpha \kappa \kappa \sqrt{1000}}{2 \pi \kappa \kappa \kappa \kappa \kappa \kappa \kappa \kappa} \times 100\%$  $Total skor ideal =  $4 \times 110 = 440$$  $Tingkat$  *kepuasan* =  $\frac{Jumlah skor total}{T}$ 

$$
Total skor ideal
$$
  
= 
$$
\frac{336}{440} \times 100\% = 76.36\%
$$

¾ **Adanya variasi rasa bahan tambahan (***topping).*

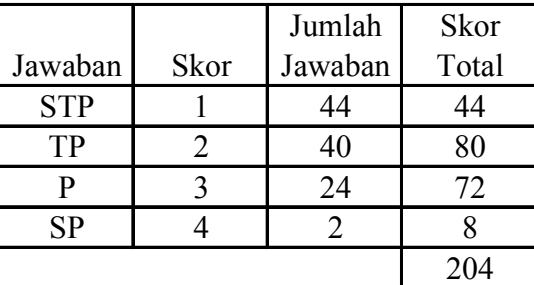

 $Total skor ideal =  $4 \times 110 = 440$$ 

$$
Tingkat \, kepuasan = \frac{Jumlah \, skor \, total}{Total \, skor \, ideal} \times 100\%
$$
\n
$$
= \frac{204}{440} \times 100\% = 46.36\%
$$

### ¾ **Harga terjangkau.**

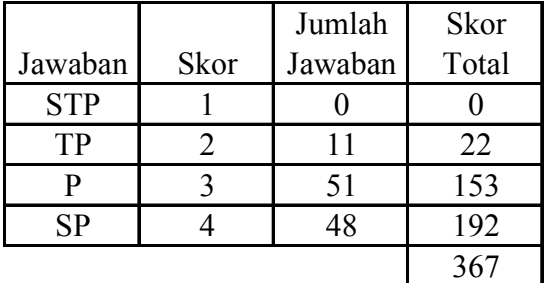

 $Total skor ideal =  $4 \times 110 = 440$$ 

 $100\% = 83.4\%$ 440  $=\frac{367}{118} \times 100\%$  $=\frac{5 \mu m \alpha \beta \kappa}{T} \times 100\%$ *Total* skor ideal  $Tingkat$  *kepuasan* =  $\frac{Jumlah \, skor \, total}{T}$ 

### ¾ **Harga sesuai dengan rasa yang ditawarkan.**

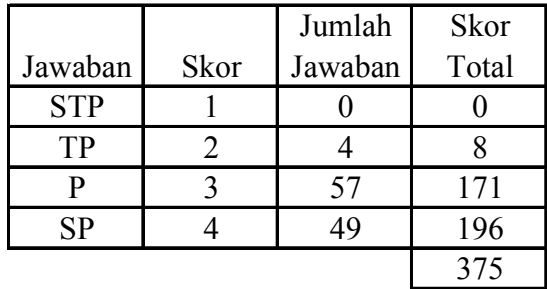

 $Total skor ideal =  $4 \times 110 = 440$$ 

$$
Tingkat \, kepuasan = \frac{Jumlah \, skor \, total}{Total \, skor \, ideal} \times 100\%
$$
\n
$$
= \frac{375}{440} \times 100\% = 85.22\%
$$

### ¾ **Keramahan karyawan dalam melayani.**

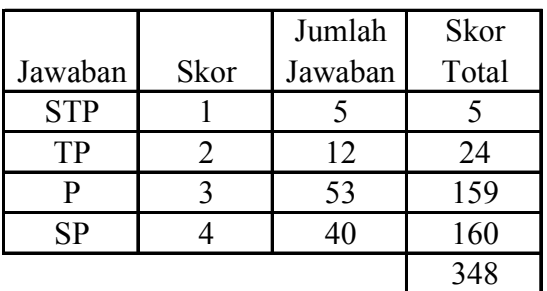

 $100\% = 79.09\%$ 440  $=\frac{348}{118} \times 100\%$  $=\frac{5 \mu m \tan 5 \pi \cdot 100 \%}{\pi m \cdot 100 \times 100 \%}$  $Total skor ideal =  $4 \times 110 = 440$$ *Total* skor ideal  $Tingkat$  *kepuasan* =  $\frac{Jumlah skor total}{T}$ 

#### ¾ **Kebersihan** *counter.*

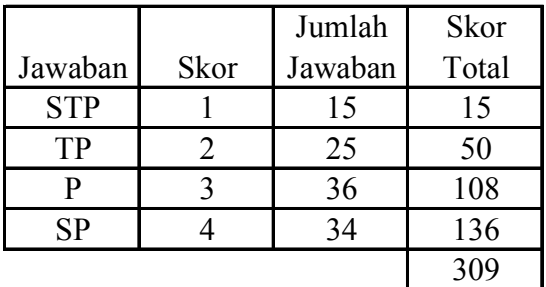

 $Total skor ideal =  $4 \times 110 = 440$$ 

 $100\% = 70.22\%$ 440  $=\frac{309}{112} \times 100\%$  $=\frac{5 \mu m \alpha \kappa \kappa \sqrt{1000}}{2 \pi \kappa \kappa \kappa \kappa \kappa \kappa \kappa \kappa} \times 100\%$ *Total* skor ideal  $Tingkat$  *kepuasan* =  $\frac{Jumlah skor total}{T}$ 

## ¾ **Perhitungan pembayaran yang tepat.**

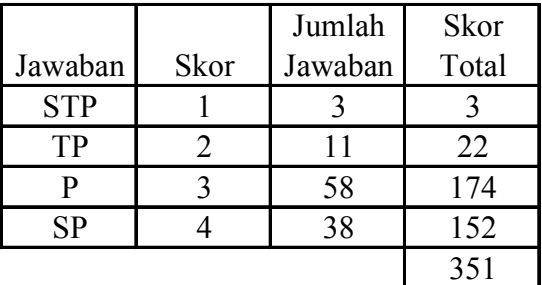

 $Total skor ideal =  $4 \times 110 = 440$$ 

$$
Tingkat \, kepuasan = \frac{Jumlah \, skor \, total}{Total \, skor \, ideal} \times 100\%
$$
\n
$$
= \frac{351}{440} \times 100\% = 79.77\%
$$

¾ **Kecepatan karyawan dalam melayani.** 

|            |                       | Jumlah  | <b>Skor</b> |
|------------|-----------------------|---------|-------------|
| Jawaban    | <b>Skor</b>           | Jawaban | Total       |
| <b>STP</b> |                       |         |             |
| TP         | $\mathcal{D}_{\cdot}$ |         | 14          |
| P          |                       | 54      | 162         |
| SP         |                       | 49      | 196         |
|            |                       |         | 372         |

 $Total skor ideal =  $4 \times 110 = 440$$ 

 $100\% = 84.54\%$ 440  $=\frac{372}{118} \times 100\%$  $=\frac{5 \mu m \alpha \beta \kappa}{T} \times 100\%$ *Total* skor ideal  $Tingkat$  *kepuasan* =  $\frac{Jumlah \, skor \, total}{T}$ 

≡

Hasil Pengolahan *Correspondence Analysis* (CA).

 $\equiv$ 

Tahapan untuk melakukan ANACOR melalui *SPSS syntax* adalah sebagai berikut:

1. Memasukkan *input* data

Yang menjadi *input* pada penelitian ini adalah :

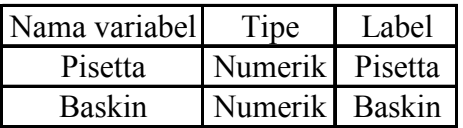

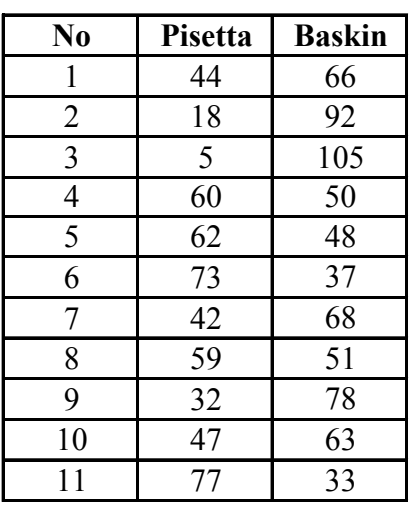

2. Menuliskan perintah *syntax*.

ANACOR  $TABLE=ALL(11,2)$ /DIMENSION=2 /NORMALIZATION CANONICAL /PRINT TABLE SCORES CONTRIBUTIONS PROFILES PERMUTATION /VARIANCES ROWS COLUMNS SINGULAR /PLOT ROWS COLUMNS JOINT NDIM(ALL,MAX).

3. Setelah program *syntax* ditulis kemudian melakukan *Run All.*

>Warning # 17912. Command name: ANACOR >The number of dimensions is greater than minimum number of rows or columns >minus 1. It is adjusted.

 A N A C O R - VERSION 0.4 BY DEPARTMENT OF DATA THEORY UNIVERSITY OF LEIDEN, THE NETHERLANDS

>Warning # 17954. Command name: ANACOR >No low-resolution plots can be drawn since there is only one valid >dimension.

The table to be analyzed:

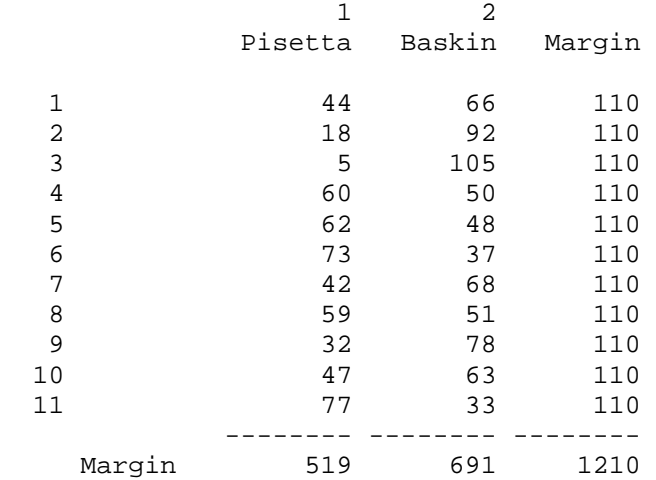

#### The Rowprofiles:

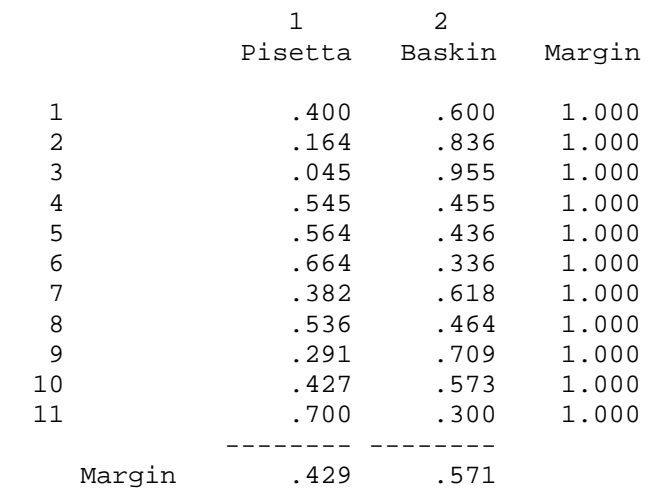

#### The Columnprofiles:

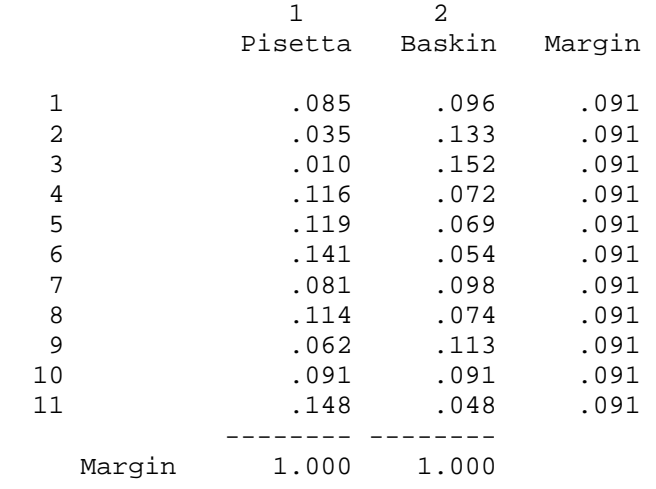

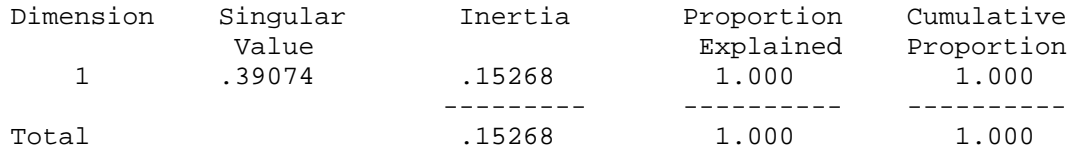

Row Scores:

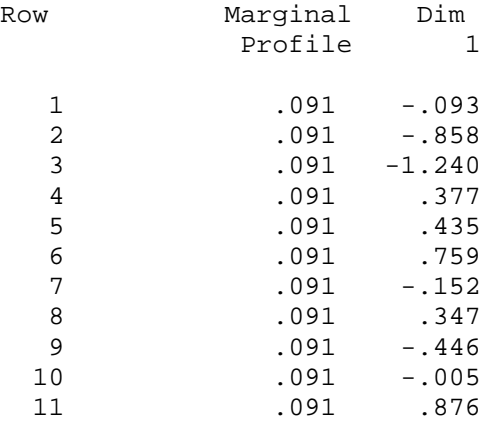

Contribution of row points to the inertia of each dimension:

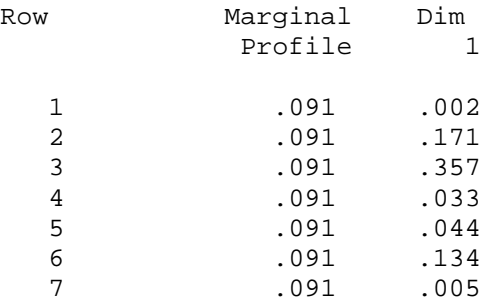

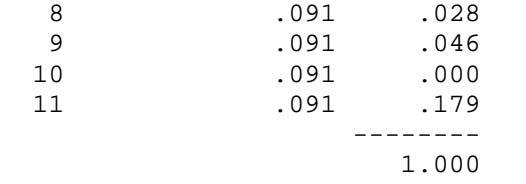

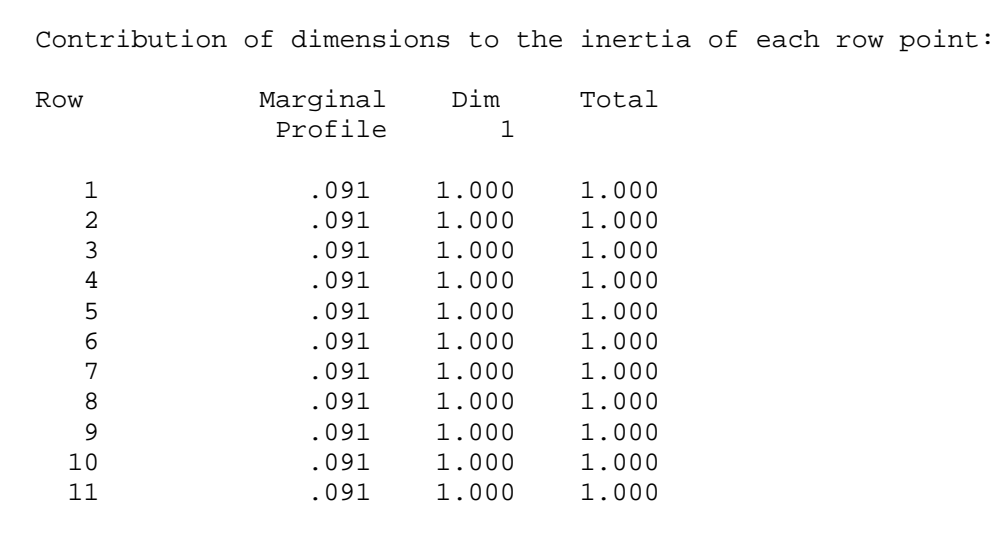

Column Scores:

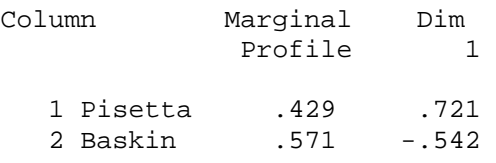

Contribution of column points to the inertia of each dimension:

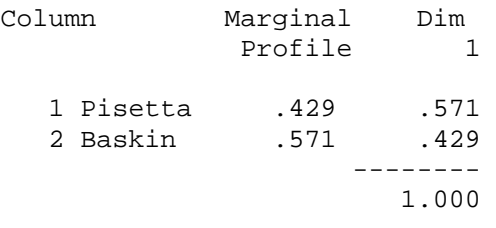

Contribution of dimensions to the inertia of each column point:

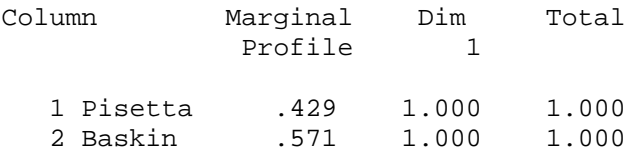

Variances and Correlation Matrix of the singular values: Dim Variances Correlations between dimensions 1 5.157E-04 1.000

Variances and Correlation Matrix of scores of Row 1 Dim Variances Correlations between dimensions 1 3.395E-04 1.000

Variances and Correlation Matrix of scores of Row 2 Dim Variances Correlations between dimensions 1 .001 1.000

Variances and Correlation Matrix of scores of Row 3 Dim Variances Correlations between dimensions 1 .002 1.000

Variances and Correlation Matrix of scores of Row 4 Dim Variances Correlations between dimensions 1 4.034E-04 1.000

Variances and Correlation Matrix of scores of Row 5 Dim Variances Correlations between dimensions 1 4.373E-04 1.000

Variances and Correlation Matrix of scores of Row 6 Dim Variances Correlations between dimensions 1 7.265E-04 1.000

Variances and Correlation Matrix of scores of Row 7 Dim Variances Correlations between dimensions 1 3.574E-04 1.000

Variances and Correlation Matrix of scores of Row 8 Dim Variances Correlations between dimensions 1 3.887E-04 1.000

Variances and Correlation Matrix of scores of Row 9 Dim Variances Correlations between dimensions 1 5.332E-04 1.000

Variances and Correlation Matrix of scores of Row 10 Dim Variances Correlations between dimensions

1 3.235E-04 1.000

Variances and Correlation Matrix of scores of Row 11 Dim Variances Correlations between dimensions

1 8.748E-04 1.000

Variances and Correlation Matrix of scores of Column 1 Pisetta Dim Variances Correlations between dimensions 1 7.734E-04 1.000

Variances and Correlation Matrix of scores of Column 2 Baskin Dim Variances Correlations between dimensions

1 5.544E-04 1.000

The data-matrix permuted according to the scores in dimension: 1

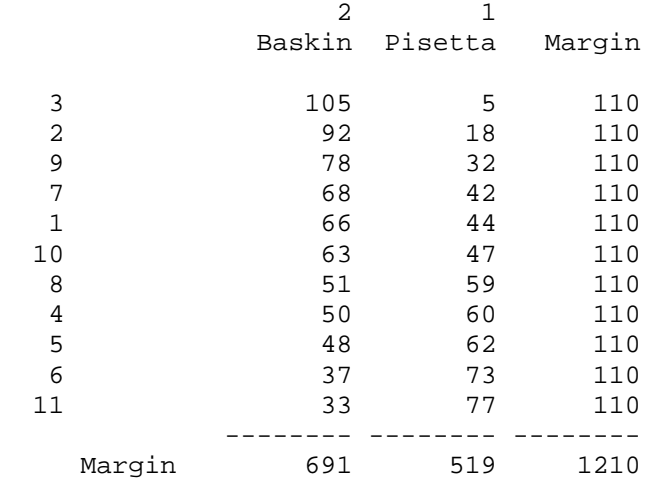

### ¾ *The Table to be Analyzed*

Tabel ini menunjukkan tampilan ulang data mentah yang diolah.

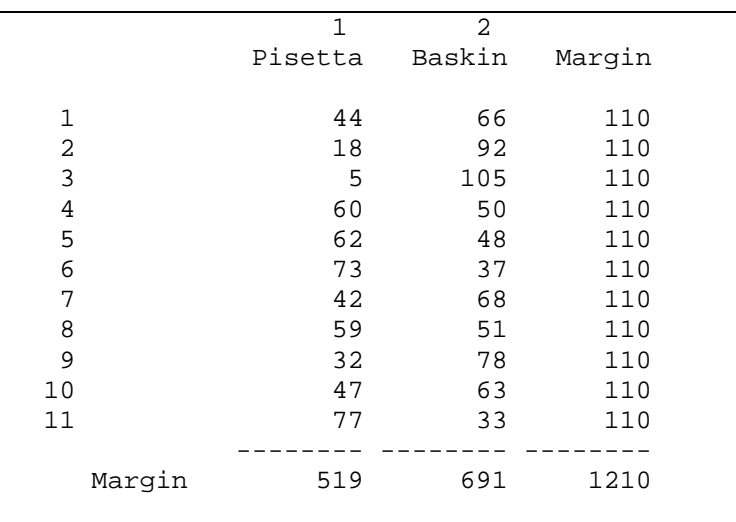

### ¾ *The Row Profiles*

Tabel ini dapatkan dari persentase tiap baris yang didasarkan pada jumlah total baris yang bersangkutan.

Contoh perhitungan :

 $100\% = 0.6$ 110 Untuk baris 1, kolom  $2 = \frac{66}{100} \times 100\%$  $100\% = 0.4$ 110 Untuk baris 1, kolom  $1 = \frac{44}{100\%} \times 100\%$ 

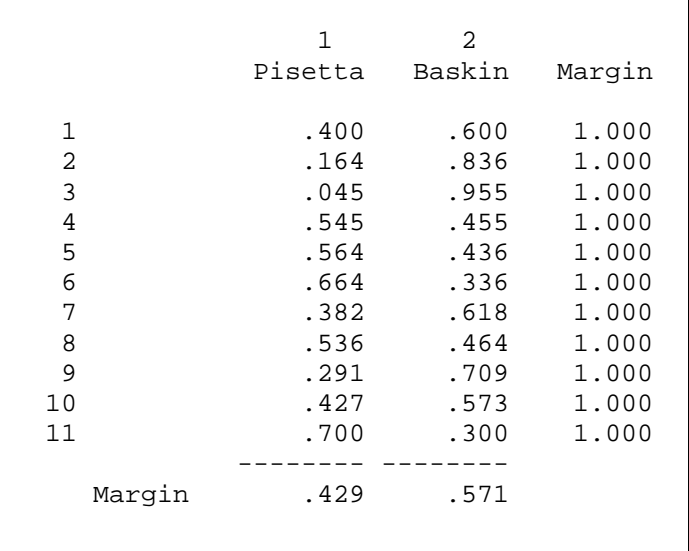

#### ¾ *The Column Profiles*

Tabel ini diperoleh dari persentase tiap kolom yang didasarkan pada jumlah total kolom yang bersangkutan.

Contoh perhitungan :

Untuk baris 1, kolom 
$$
1 = \frac{44}{529} \times 100\% = 0.083
$$

Untuk baris 1, kolom 
$$
2 = \frac{66}{681} \times 100\% = 0.097
$$

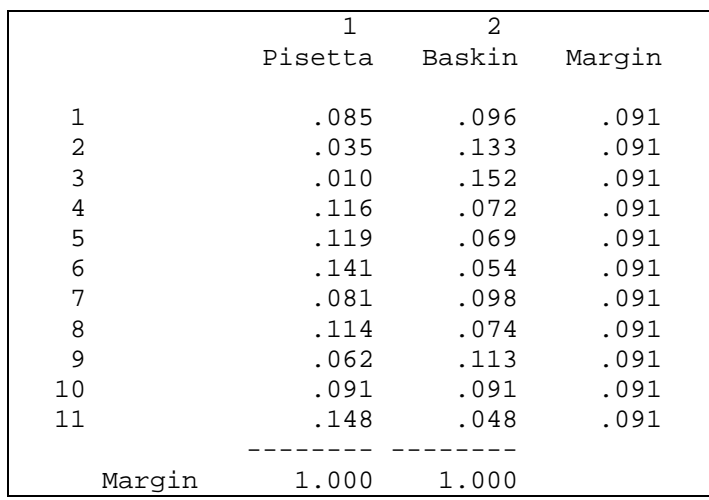

#### ¾ *Dimension*

 $\mathsf{r}$ 

Tabel ini merupakan langkah penting dalam ANACOR yaitu menentukan jumlah dimensi grafik yang akan ditampilkan. Dimensi ini terdiri dari beberapa dimensi yaitu satu, dua, tiga atau bahkan lebih. Dari tabel yang diperolah berdasarkan hassil *syntax*, menunjukkan bahwa hanya terdapat 1 dimensi untuk penelitian ini, karena pada penelitian ini objek atau perusahaan yang diabndingkan hanya ada 2 perusahaan yaitu *Pisetta* dan *Baskin*.

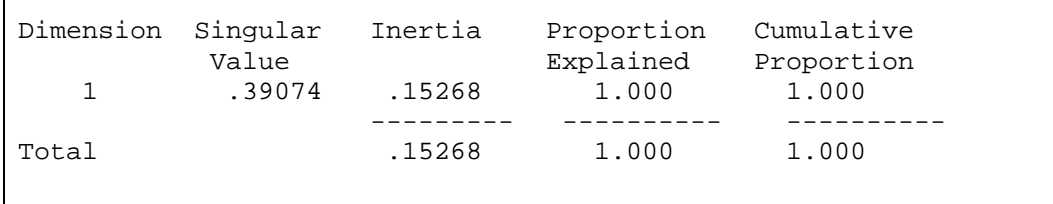

### ¾ *Row Scores*

Tabel ini menunjukkan posisi 11 atribut dalam dimensi I.

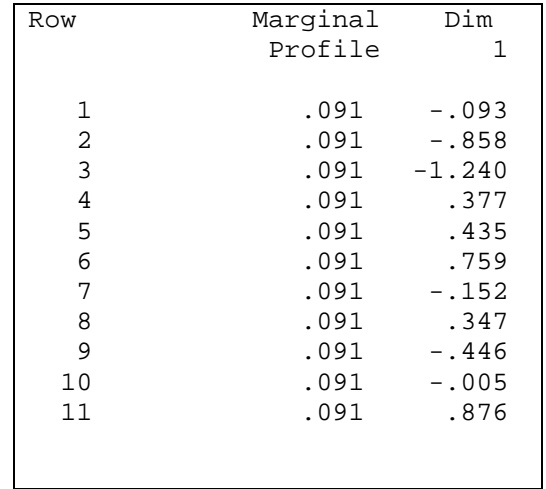

#### ¾ *Column Scores*

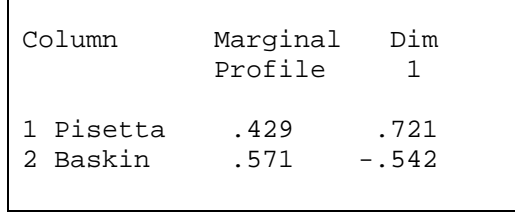

Grafik *Row Scores* dan C*olumn Scores* menunjukan atribut dan objek (perusahaan) yaitu :

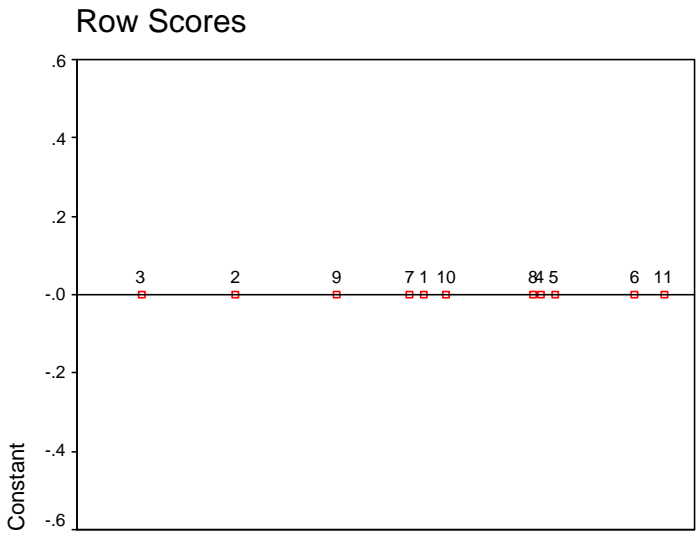

Symmetric Normalization

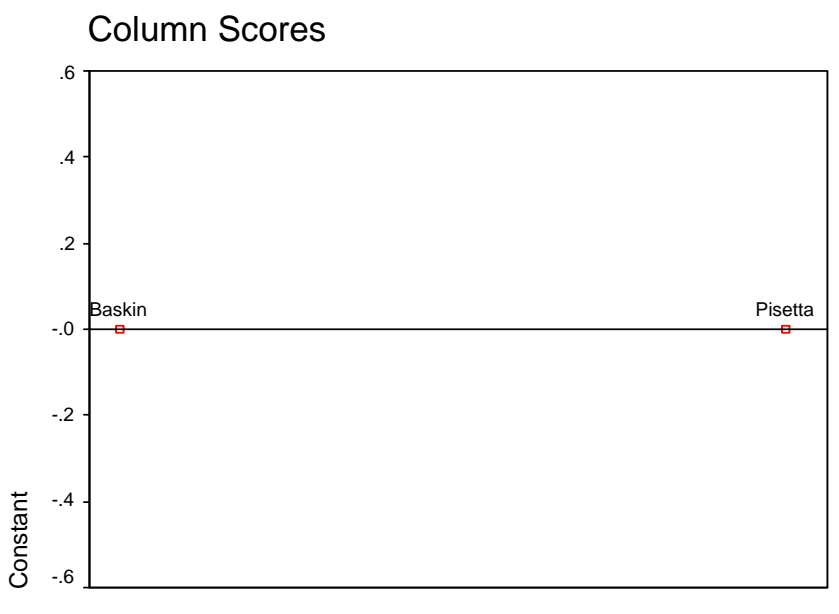

Symmetric Normalization

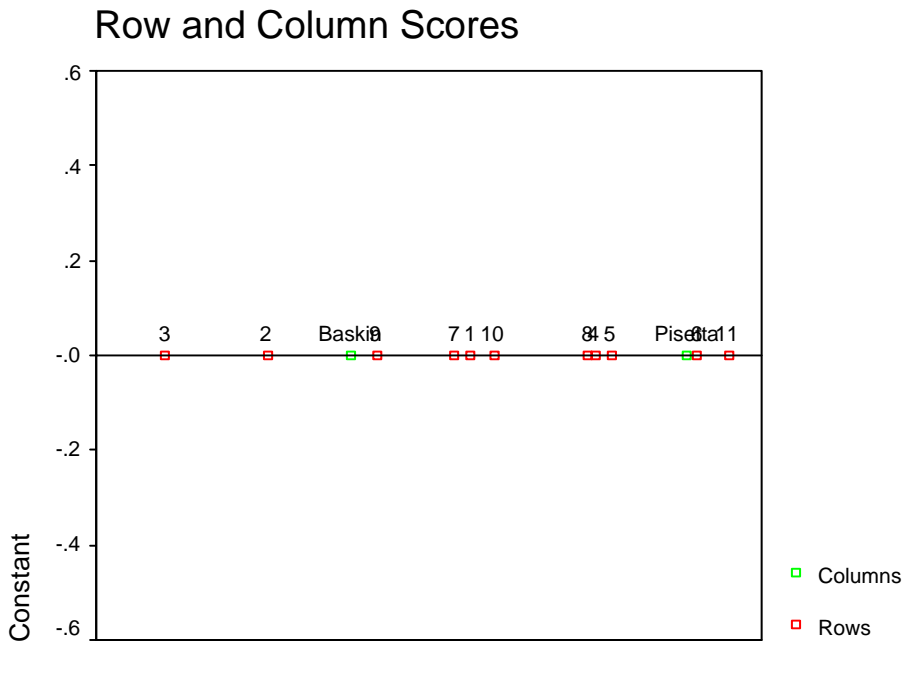

Symmetric Normalization